## **Training Course Curricula Worksheet**

## **\*\* NOTE - EVV Contacts (Agency administrators) are required to complete EVV SYSTEM OVERVIEW AND SECURITY prior to the release of the Welcome Kit. Welcome Kits will include system access information and instructions on next steps.**

*Worksheet Instructions: Enter staff ROLES (i.e. Administrator, Caregiver, etc.). Select courses your staff will need by checking in the box of each course. The descriptions will offer an understanding of each course offering. Staff can review courses at their convenience 24/7. Staff can decide whether they want to attend live, interactive (web-bsed) training (which has time allotted for questions) or just want to view a video. Once those decisions are made, staff are ready to select the course schedule that works best for them. All staff should take the EVV System Overview. Security should ONLY be taken by Administrators. If users would like to experience the EVV system from beginning to the end, they should take all courses in the order below.*

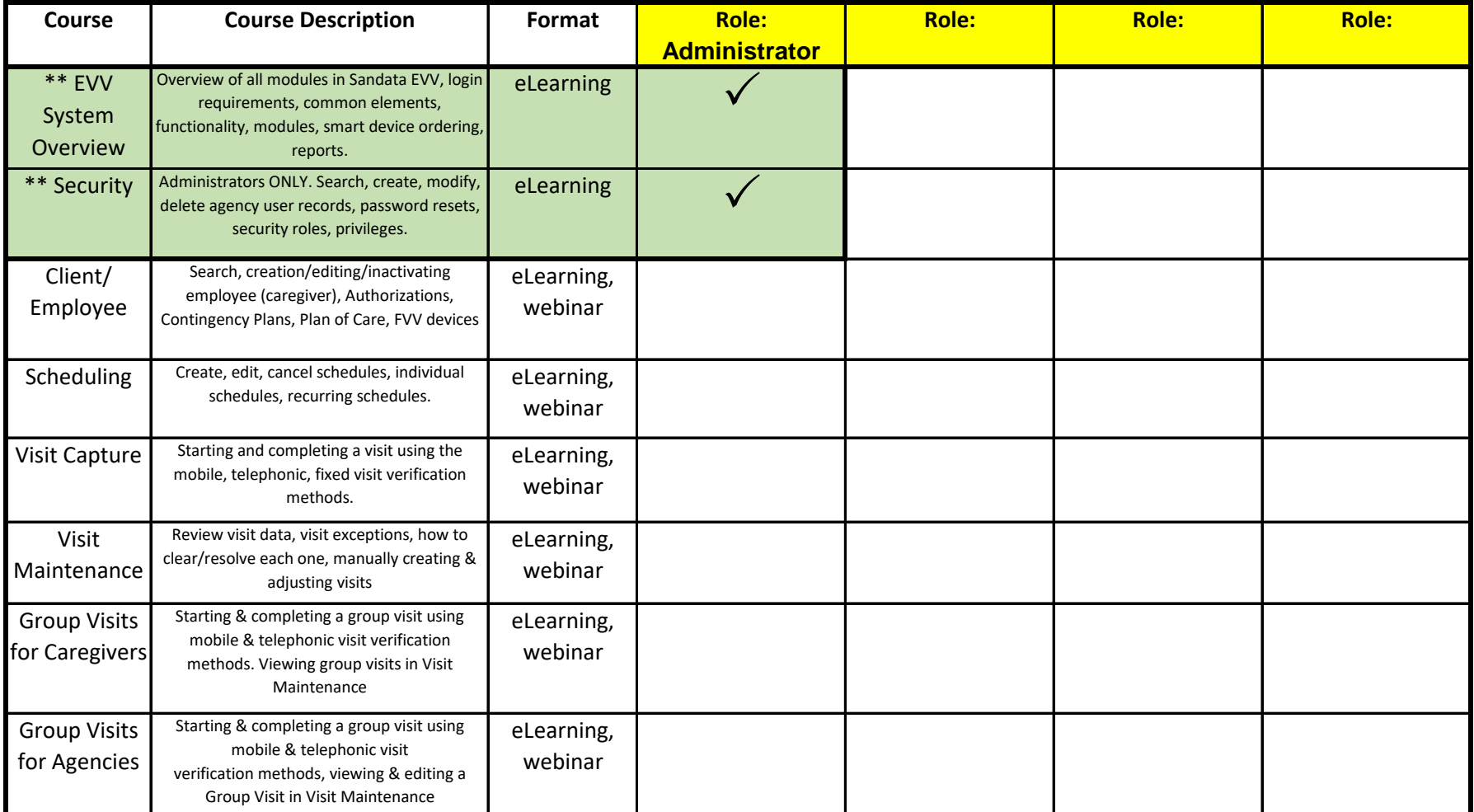

## **Training Course Curricula Worksheet**

## **\*\*NOTE - EVV Contacts (Agency administrators) are required to complete EVV SYSTEM OVERVIEW AND SECURITY prior to the release of the Welcome Kit. Welcome Kits will include system access information and instructions on next steps.**

*Worksheet Instructions: Enter staff ROLES (i.e. Administrator, Caregiver, etc.). Select courses your staff will need by checking in the box of each course. The descriptions will offer an understanding of each course offering. Staff can review courses at their convenience 24/7. Staff can decide whether they want to attend live, interactive (web-bsed) training (which has time allotted for questions) or just want to view a video. Once those decisions are made, staff are ready to select the course schedule that works best for them. All staff should take the EVV System Overview. Security should ONLY be taken by Administrators. If users would like to experience the EVV system from beginning to the end, they should take all courses in the order below.*

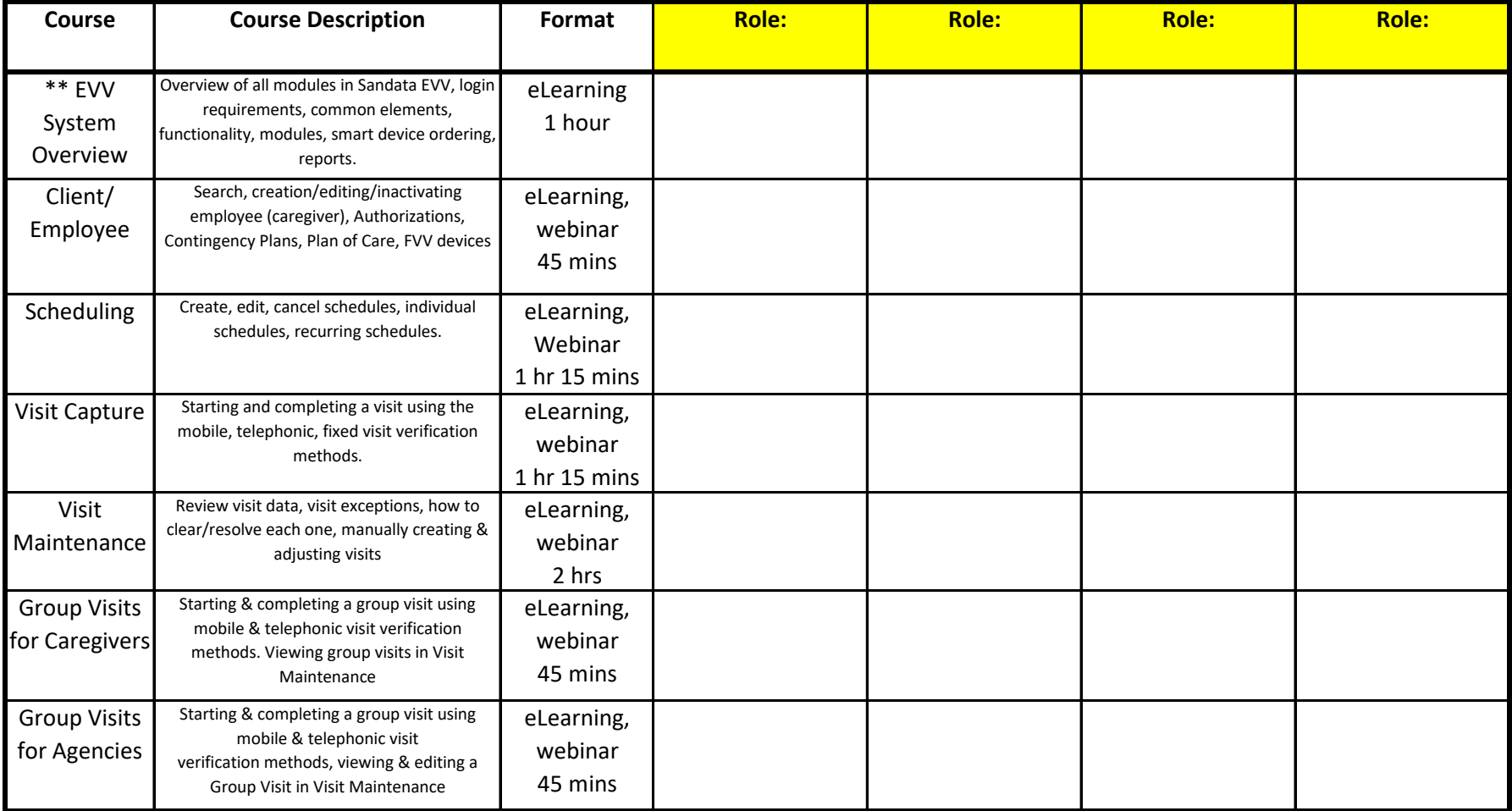